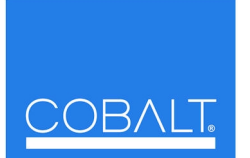

**Cobalt Digital Inc.**

2406 E. University Ave. Urbana, IL 61802 Voice 217.344.1243 • Fax 217.344.1245 www.cobaltdigital.com • info@cobaltdigital.com

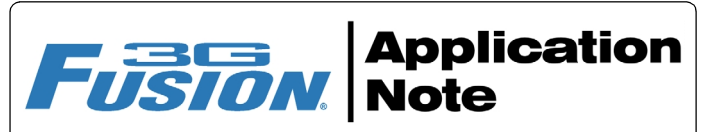

# **About Timecode Formats**

Fusion3G<sup>®</sup> and most Compass™ cards offer robust and flexible timecode processing and conversion to meet the needs of almost any application. At the present time in the industry, several legacy and contemporary formats may need to be handled all within a given plant (and even within a given stream).

This paper describes the timecode formats likely to be encountered, and how to handle converting these formats for various situations and applications.

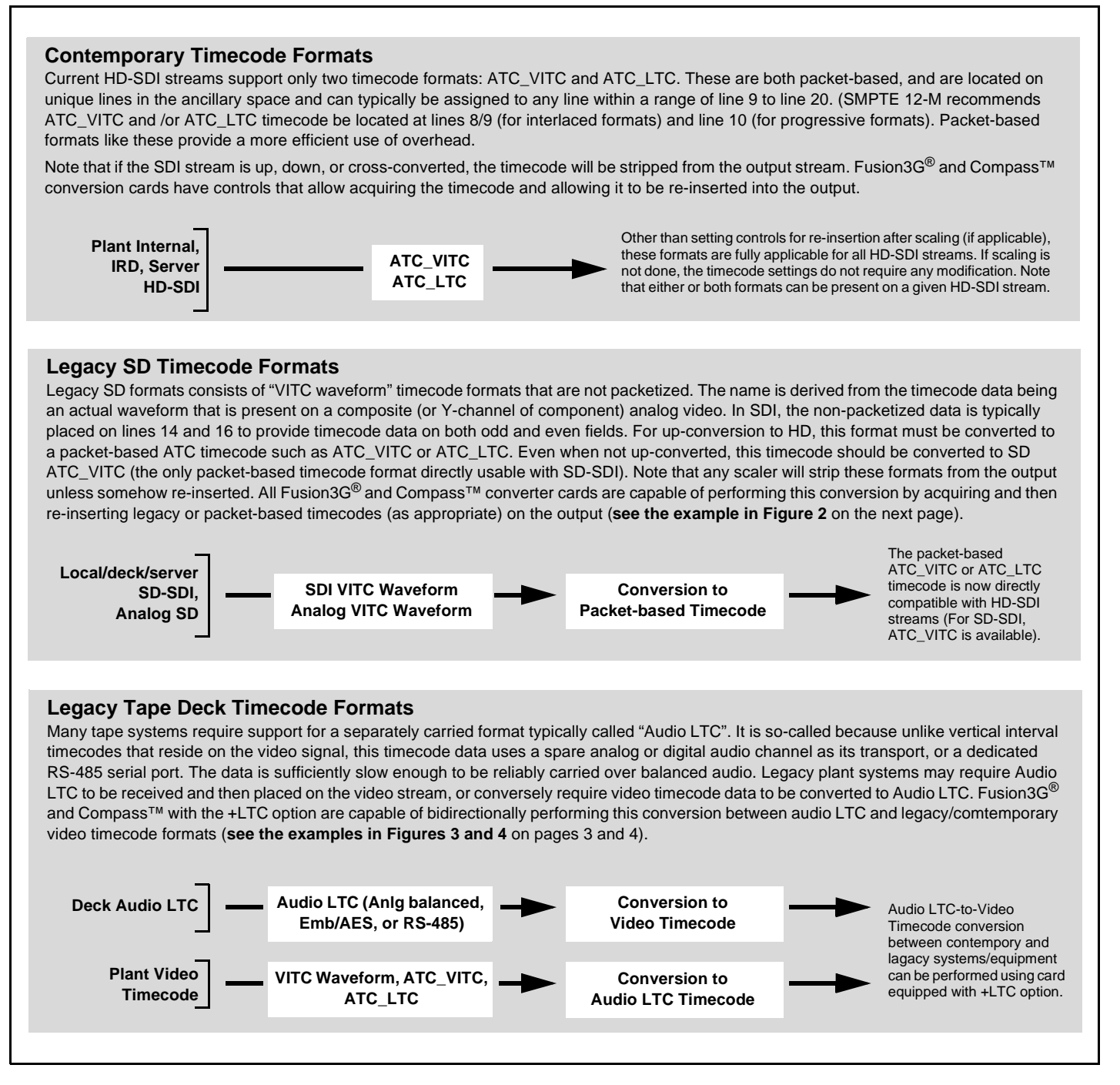

#### **Figure 1 Timecode Formats and Interchangeability**

## **Up-convert, with Legacy SD Timecode Formats Converted to Contemporary HD Formats**

Figure 2 shows an example of using Fusion3G® **Timecode** tab controls to look for legacy SD formats on the input video and convert to HD formats by re-inserting ATC timecodes in the up-converted output video.

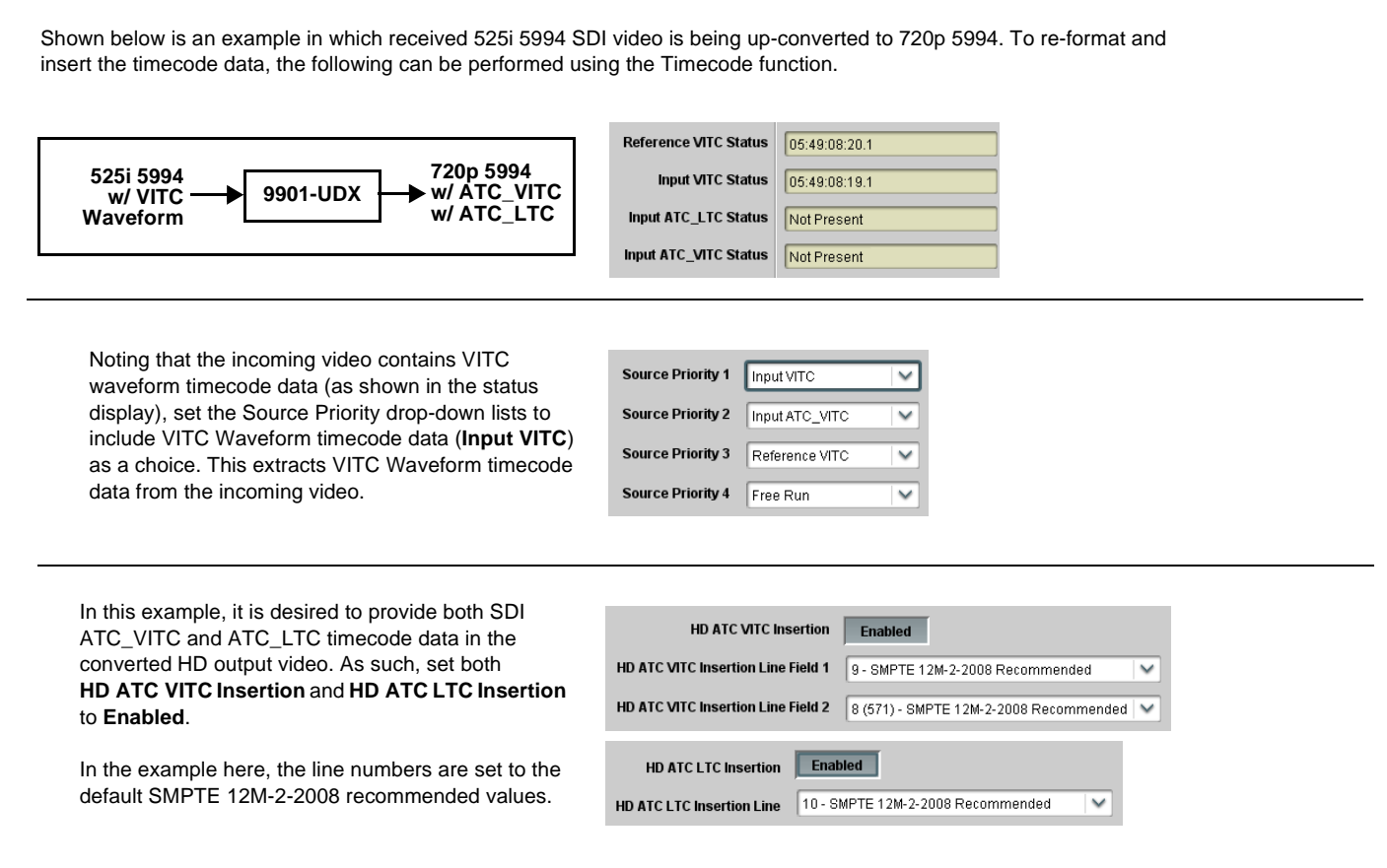

### **Figure 2 Conversion to Contemporary Timecode Formats on Up-converted SD Stream**

## **Audio LTC-to-Video Timecode Conversion**

Figure 3 shows an example where legacy tape deck Audio LTC is to be inserted into the HD program video stream. This example would apply where the timecode outputted by a legacy tape deck must be retained and exist in the downstream program video.

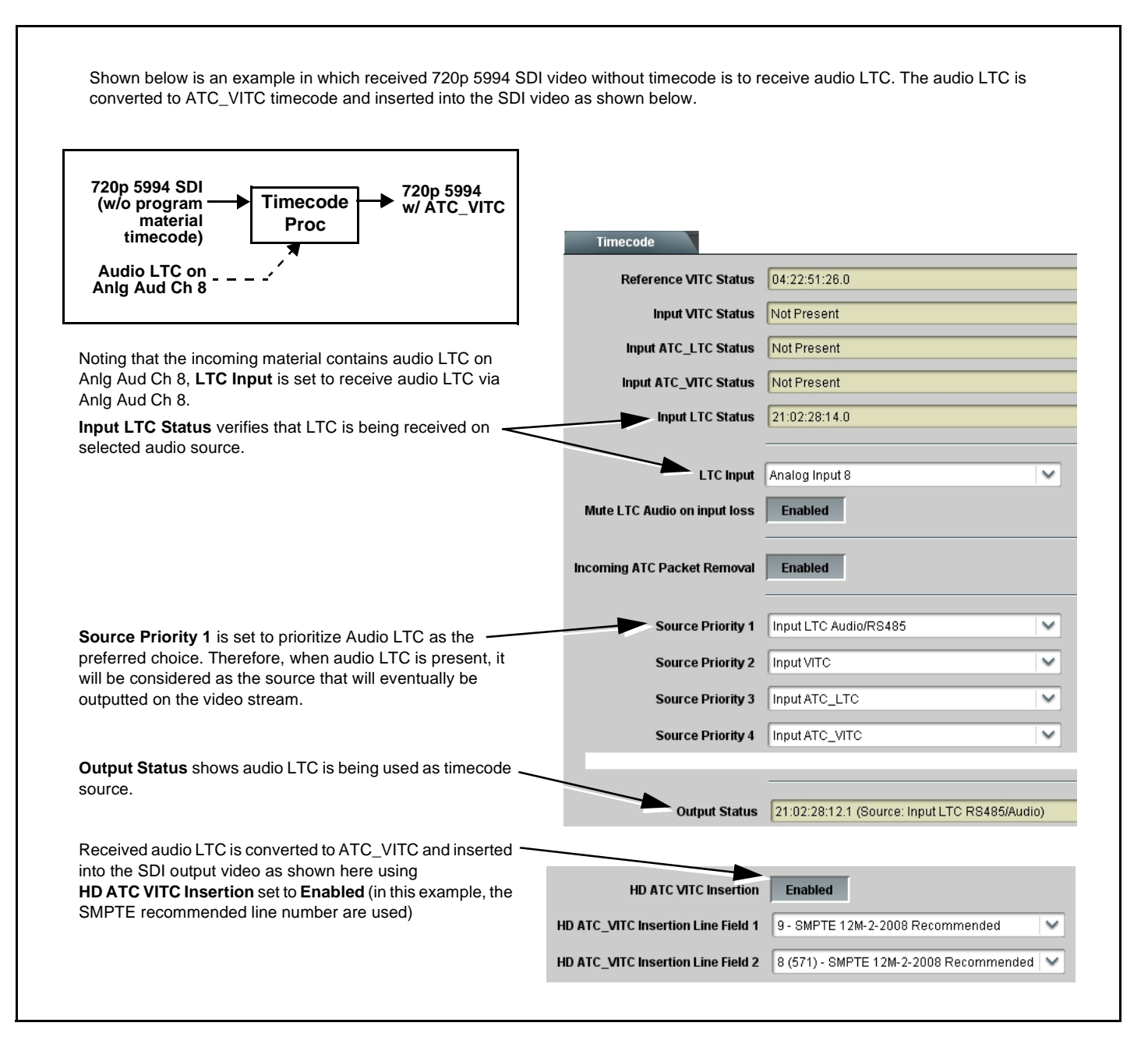

**Figure 3 Insertion of Audio LTC Timecode On Program Video Stream**

### **Video Timecode-to-Audio LTC Timecode Conversion**

Figure 4 shows an example where a downstream legacy system requires timecode from video in the form of either audio LTC or audio LTC over an RS-485 interface.

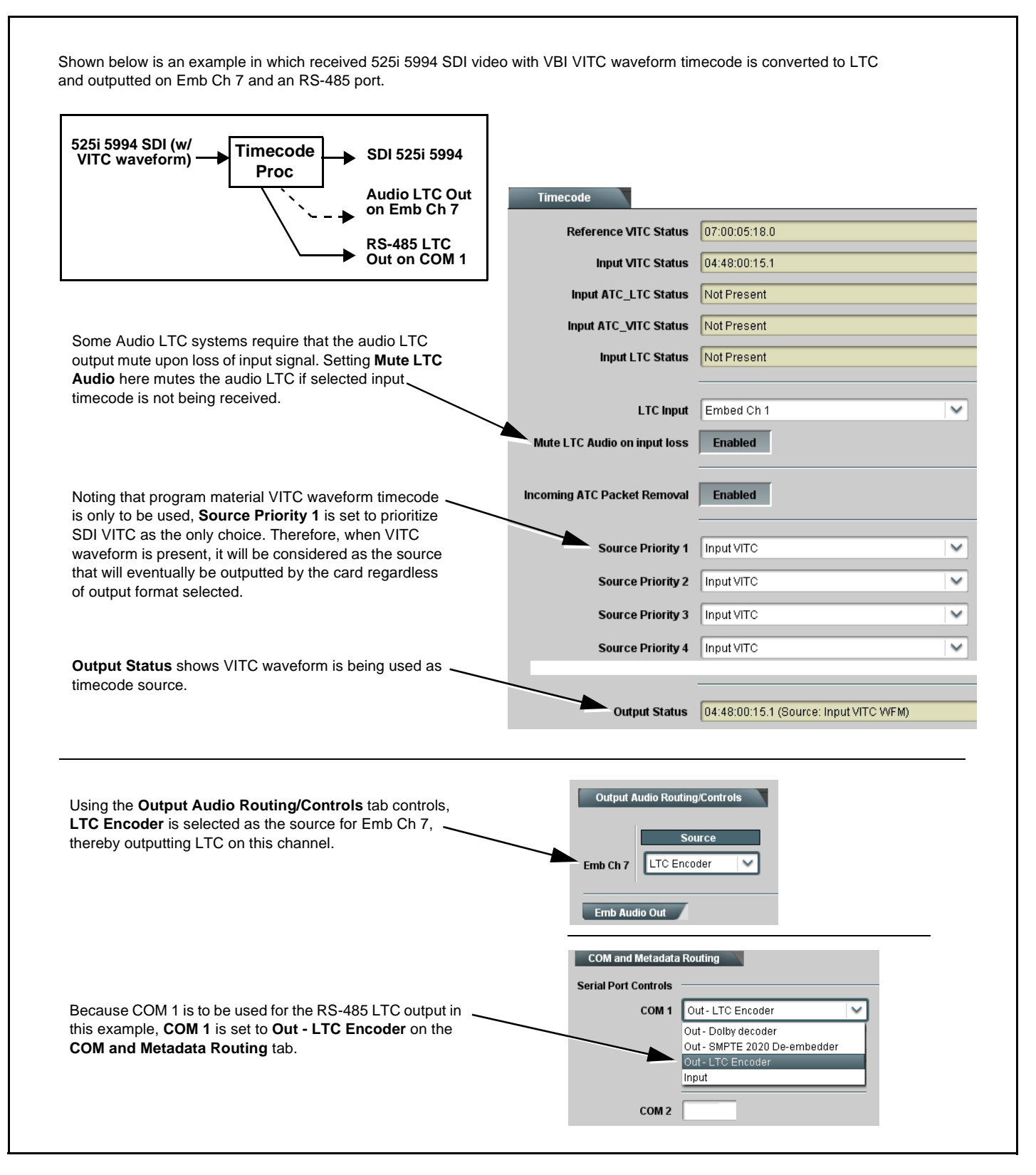

**Figure 4 Generation of Audio LTC Timecode From Program Video Stream**